# **Multirate Digital Signal** Processing

#### **Basic Sampling Rate Alteration Devices**

- Up-sampler Used to increase the sampling rate by an integer factor
- Down-sampler Used to increase the sampling rate by an integer factor

1

#### **Time-Domain Characterization**

- An up-sampler with an **up-sampling factor** *L*, where *L* is a positive integer, develops an output sequence  $x_{\mu}[n]$  with a sampling rate that is *L* times larger than that of the input sequence *<sup>x</sup>*[*n*]
- Block-diagram representation

$$
x[n] \longrightarrow L \longrightarrow x_u[n]
$$

- Up-sampling operation is implemented by inserting L −1 equidistant zero-valued samples between two consecutive samples of *<sup>x</sup>*[*n*]
- Input-output relation

$$
x_u[n] = \begin{cases} x[n/L], & n = 0, \pm L, \pm 2L, \cdots \\ 0, & \text{otherwise} \end{cases}
$$

• Figure below shows the up-sampling by a factor of 3 of a sinusoidal sequence with a frequency of 0.12 Hz obtained using Program 10\_1

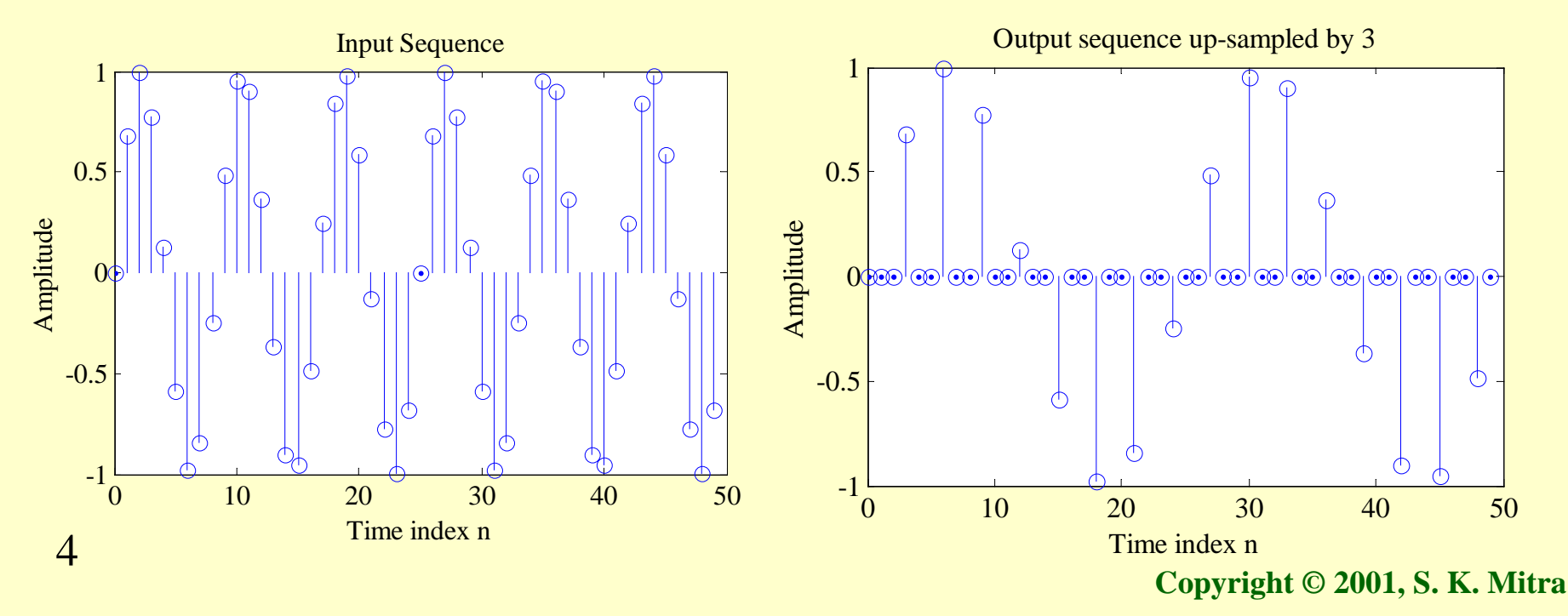

- In practice, the zero-valued samples inserted by the up-sampler are replaced with appropriate nonzero values using some type of filtering process
- Process is called **interpolation** and will be discussed later

#### **Time-Domain Characterization**

- An down-sampler with a **down-sampling factor** *M*, where *M* is a positive integer, develops an output sequence *y*[*n*] with a sampling rate that is (1/*M*)-th of that of the input sequence *<sup>x</sup>*[*n*]
- Block-diagram representation

$$
x[n] \longrightarrow M \longrightarrow y[n]
$$

- Down-sampling operation is implemented by keeping every *M*-th sample of *x*[*n*] and removing *M* −1 in-between samples to generate *y*[*n*]
- Input-output relation

 $y[n] = x[nM]$ 

• Figure below shows the down-sampling by a factor of 3 of a sinusoidal sequence of frequency 0.042 Hz obtained using Program 10\_2

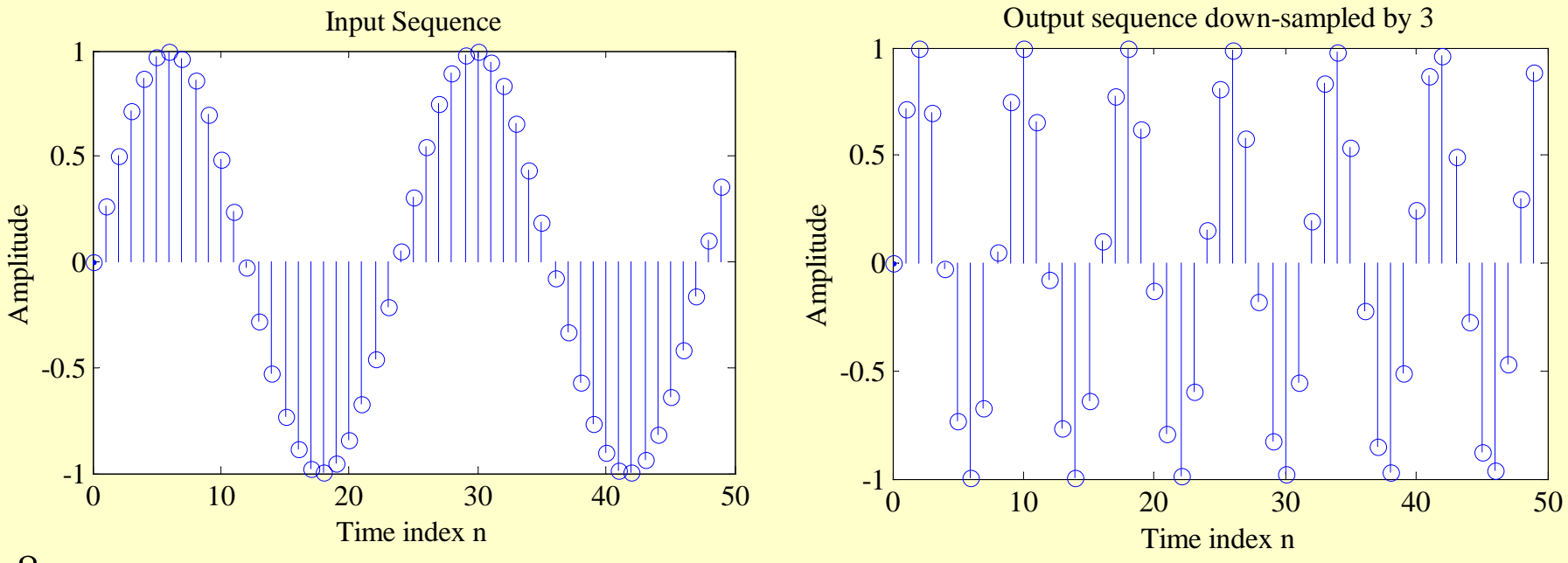

# **Basic Sampling Rate Alteration Devices**

- Sampling periods have not been explicitly shown in the block-diagram representations of the up-sampler and the down-sampler
- This is for simplicity and the fact that the mathematical theory of multirate systems can be understood without bringing the sampling period *T* or the sampling frequency  $F_T$  into the picture

• Figure below shows explicitly the timedimensions for the down-sampler

$$
x[n] = x_a(nT) \longrightarrow \downarrow M \longrightarrow y[n] = x_a(nMT)
$$

Input sampling frequency

$$
F_T = \frac{1}{T}
$$

Output sampling frequency

$$
F_T' = \frac{F_T}{M} = \frac{1}{T'}
$$

• Figure below shows explicitly the timedimensions for the up-sampler

$$
x[n] = x_a(nT) \longrightarrow L \longrightarrow y[n]
$$
  
= 
$$
\begin{cases} x_a(nT/L), & n=0, \pm L, \pm 2L, ... \\ 0 & \text{otherwise} \end{cases}
$$

Input sampling frequency

*T*

 $=$  $\frac{1}{-}$ 

 $F_T^{}$ 

Output sampling frequency

$$
F_T^{'} = LF_T = \frac{1}{T}
$$

# **Basic Sampling Rate Alteration Devices**

- The up-sampler and the down-sampler are linear but time-varying discrete-time systems
- We illustrate the time-varying property of a down-sampler
- The time-varying property of an up-sampler can be proved in a similar manner

# **Basic Sampling Rate Alteration Devices**

- Consider a factor-of-*M* down-sampler defined by  $y[n] = x[nM]$
- Its output  $y_1[n]$  for an input  $x_1[n] = x[n n_0]$ is then given by

$$
y_1[n] = x_1[Mn] = x[Mn - n_0]
$$

• From the input-output relation of the downsampler we obtain

$$
y[n - n_0] = x[M(n - n_0)]
$$
  
= x[Mn - Mn<sub>0</sub>] ≠ y<sub>1</sub>[n]

#### **Frequency-Domain Characterization**

• Consider first a factor-of-2 up-sampler whose input-output relation in the timedomain is given by

$$
x_u[n] = \begin{cases} x[n/2], & n = 0, \pm 2, \pm 4, \dots \\ 0, & \text{otherwise} \end{cases}
$$

• In terms of the *z*-transform, the input-output relation is then given by

$$
X_{u}(z) = \sum_{n=-\infty}^{\infty} x_{u}[n]z^{-n} = \sum_{\substack{n=-\infty\\n \text{ even}}}^{\infty} x[n/2]z^{-n}
$$

$$
=\sum_{m=-\infty}^{\infty} x[2m]z^{-n} = X(z^2)
$$

• In terms of the *z*-transform, the input-output relation is then given by

$$
X_{u}(z) = \sum_{n=-\infty}^{\infty} x_{u}[n]z^{-n} = \sum_{\substack{n=-\infty\\n \text{ even}}}^{\infty} x[n/2]z^{-n}
$$

$$
=\sum_{m=-\infty}^{\infty} x[2m]z^{-n} = X(z^2)
$$

• In a similar manner, we can show that for a factor-of-*L* up-sampler

$$
X_u(z) = X(z^L)
$$

• On the unit circle, for  $z = e^{j\omega}$ , the inputoutput relation is given by

$$
X_u(e^{j\omega}) = X(e^{j\omega L})
$$

• Figure below shows the relation between  $X(e^{j\omega})$  and  $X_u(e^{j\omega})$  for  $L = 2$  in the case of a typical sequence *<sup>x</sup>*[*n*]

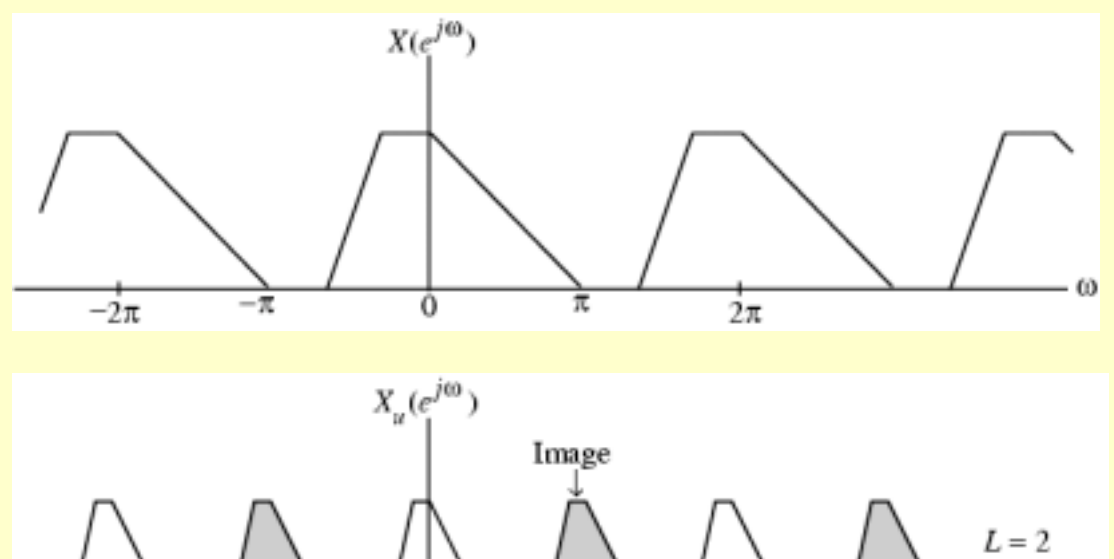

 $\frac{\pi}{2}$ 

π

 $2\pi$ 

0

 $\omega$ 

 $-2\pi$ 

 $-\pi$ 

- As can be seen, a factor-of-2 sampling rate expansion leads to a compression of  $X(e^{j\omega})$ by a factor of 2 and a 2-fold repetition in the baseband  $[0, 2\pi]$
- This process is called imaging as we get an additional "**image**" of the input spectrum

- Similarly in the case of a factor-of-*L* sampling rate expansion, there will be *L* <sup>−</sup>1 additional images of the input spectrum in the baseband
- Lowpass filtering of  $x_u[n]$  removes the  $L-1$ images and in effect "fills in" the zerovalued samples in  $x_{\mu}[n]$  with interpolated sample values

• Program 10\_3 can be used to illustrate the frequency-domain properties of the upsampler shown below for  $L = 4$ 

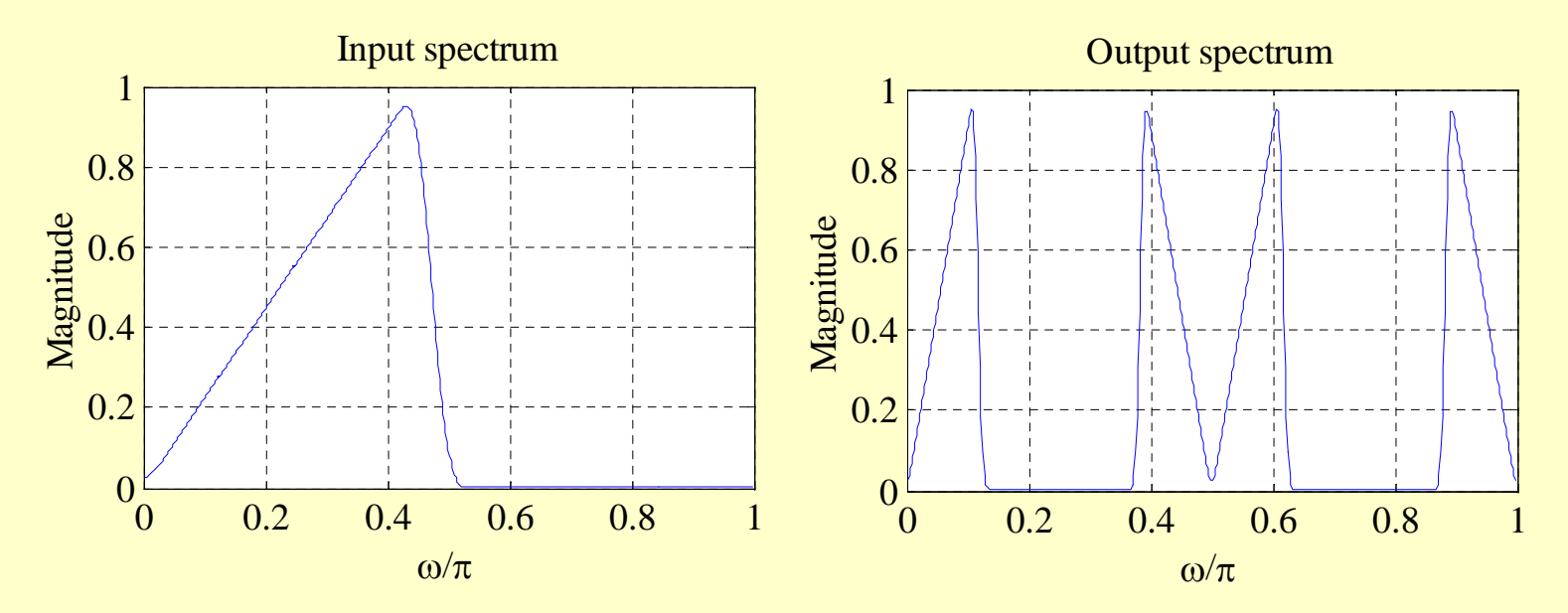

#### **Frequency-Domain Characterization**

• Applying the *z*-transform to the input-output relation of a factor-of-*M* down-sampler

 $y[n] = x[Mn]$ 

we get • The expression on the right-hand side cannot be directly expressed in terms of *X*(*z*) ∑ ∞=−∞*n* $=$   $\sum x \left[ Mn \right] z$  $Y(z) = \sum x[Mn]z^{-n}$ 

• To get around this problem, define a new  $\text{sequence } x_{\text{int}}[n]$  :

$$
x_{\rm int}[n] = \begin{cases} x[n], & n = 0, \pm M, \pm 2M, \dots \\ 0, & \text{otherwise} \end{cases}
$$

• Then

$$
Y(z) = \sum_{n = -\infty}^{\infty} x[Mn]z^{-n} = \sum_{n = -\infty}^{\infty} x_{int}[Mn]z^{-n}
$$

$$
= \sum_{k = -\infty}^{\infty} x_{int}[k]z^{-k/M} = X_{int}(z^{1/M})
$$

• Now,  $x_{\text{int}}[n]$  can be formally related to  $x[n]$ through

$$
x_{\rm int}[n] = c[n] \cdot x[n]
$$

where  
\n
$$
c[n] = \begin{cases} 1, & n = 0, \pm M, \pm 2M, ... \\ 0, & \text{otherwise} \end{cases}
$$
\n• A convenient representation of  $c[n]$  is given  
\nby  
\n
$$
c[n] = \frac{1}{M} \sum_{k=0}^{M-1} W_M^{kn}
$$
\nwhere  $W_M = e^{-j2\pi/M}$ 

24

• Taking the *z*-transform of  $x_{\text{int}}[n] = c[n] \cdot x[n]$ and making use of

$$
c[n] = \frac{1}{M} \sum_{k=0}^{M-1} W_M^{kn}
$$

we arrive at

$$
X_{int}(z) = \sum_{n=-\infty}^{\infty} c[n]x[n]z^{-n} = \frac{1}{M} \sum_{n=-\infty}^{\infty} \left( \sum_{k=0}^{M-1} W_M^{kn} \right) x[n]z^{-n}
$$

$$
= \frac{1}{M} \sum_{k=0}^{M-1} \left( \sum_{n=-\infty}^{\infty} x[n]W_M^{kn} z^{-n} \right) = \frac{1}{M} \sum_{k=0}^{M-1} X\left(zW_M^{-k}\right)
$$

• Consider a factor-of-2 down-sampler with an input  $x[n]$  whose spectrum is as shown below

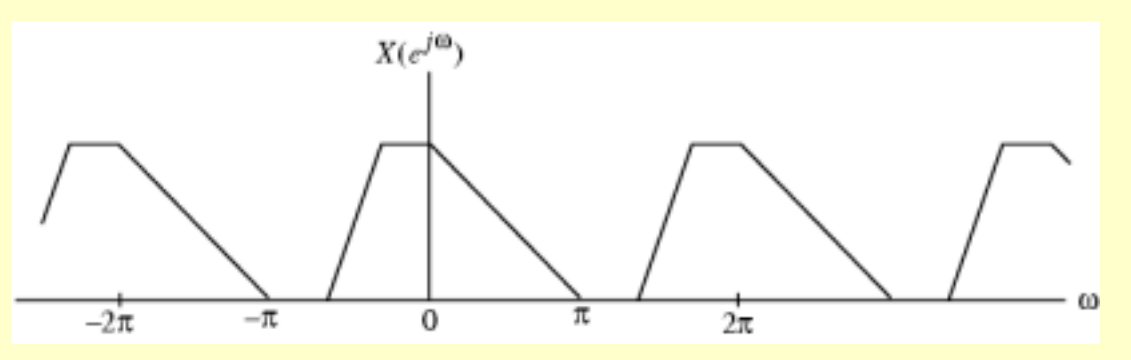

• The DTFTs of the output and the input sequences of this down-sampler are then related as

$$
Y(e^{j\omega}) = \frac{1}{2} \{ X(e^{j\omega/2}) + X(-e^{j\omega/2}) \}
$$

• Now  $X(-e^{j\omega/2}) = X(e^{j(\omega-2\pi)/2})$  implying that the second term  $X(-e^{j\omega/2})$  in the previous equation is simply obtained by shifting the first term  $X(e^{j\omega/2})$  to the right by an amount  $2\pi$  as shown below

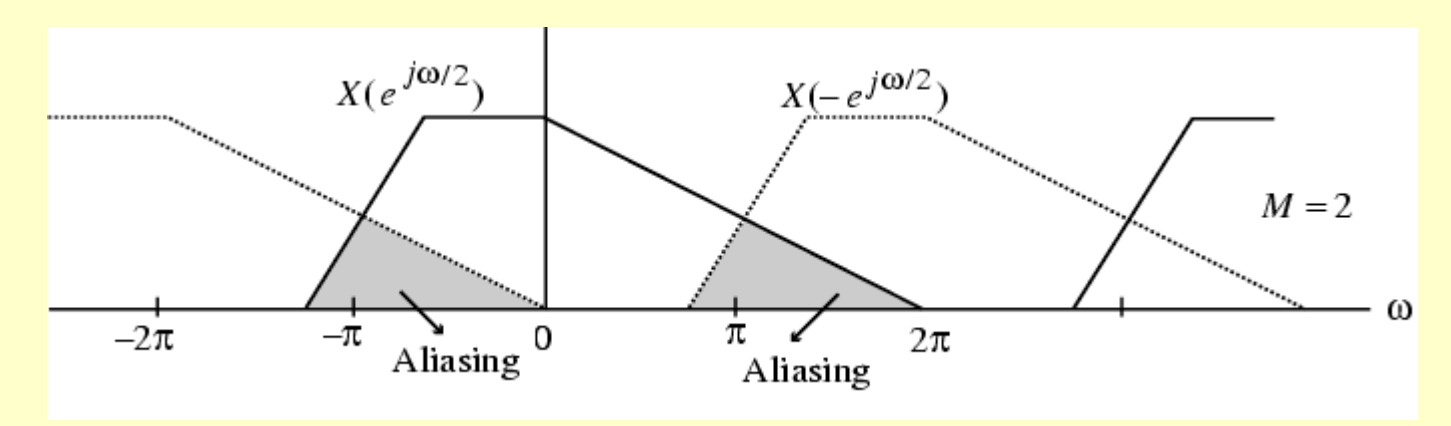

• The plots of the two terms have an overlap, and hence, in general, the original "shape" of  $X(e^{j\omega})$  is lost when  $x[n]$  is down-<br>sampled as indicated below

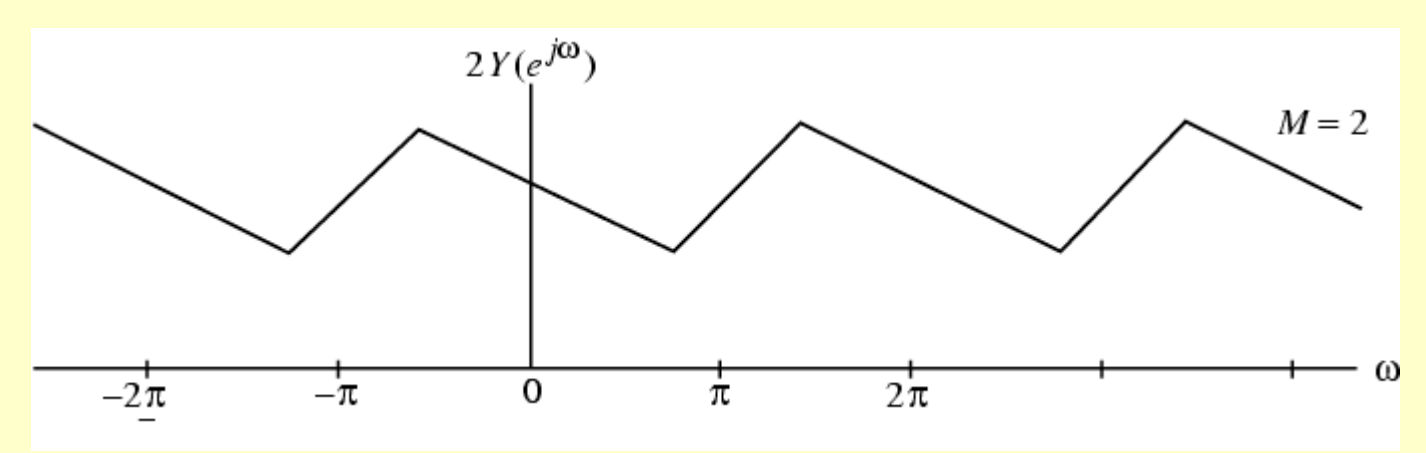

- This overlap causes the **aliasing** that takes place due to under-sampling
- There is no overlap, i.e., no aliasing, only if  $X(e^{j\omega}) = 0$  for  $|\omega| \ge \pi/2$
- Note:  $Y(e^{j\omega})$  is indeed periodic with a period  $2\pi$ , even though the stretched version of  $X(e^{j\omega})$  is periodic with a period  $4\pi$

• For the general case, the relation between the DTFTs of the output and the input of a factor-of-*M* down-sampler is given by

$$
Y(e^{j\omega}) = \frac{1}{M} \sum_{k=0}^{M-1} X(e^{j(\omega - 2\pi k)/M})
$$

•  $\longrightarrow$   $Y(e^{j\omega})$  is a sum of *M* uniformly shifted and stretched versions of  $X(e^{j\omega})$ and scaled by a factor of 1/*M*

• Aliasing is absent if and only if

as shown below for *M* = 2  $X(e^{j\omega}) = 0$  for  $|\omega| \ge \pi/2$  $X(e^{j\omega}) = 0$  *for*  $|\omega| \ge \pi/M$ 

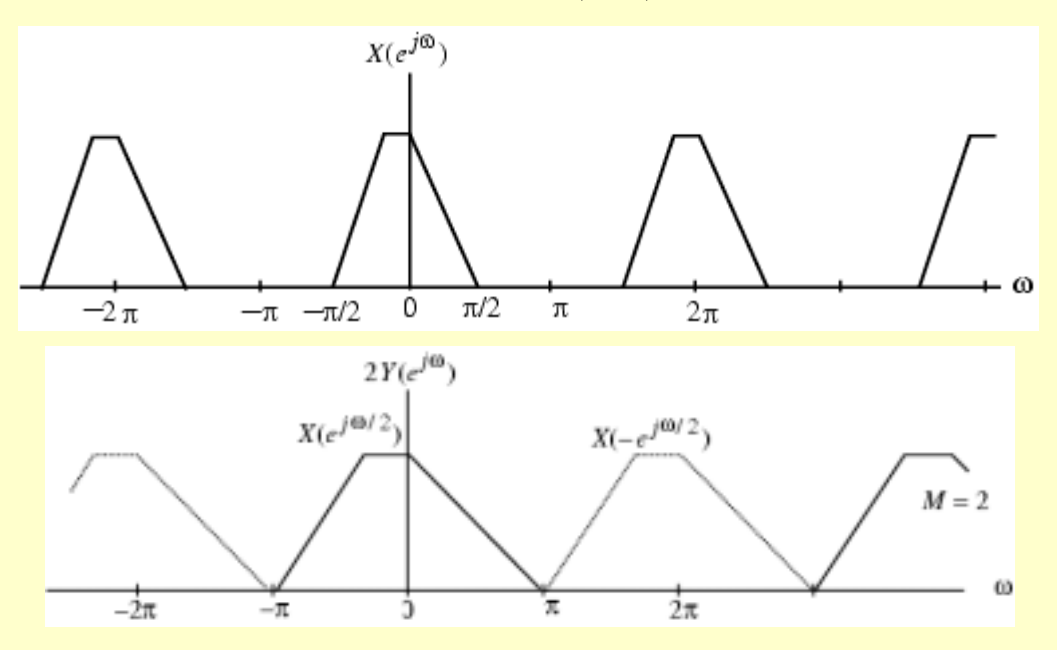

**Copyright © 2001, S. K. Mitra**

• Program 10\_4 can be used to illustrate the frequency-domain properties of the upsampler shown below for  $M = 2$ 

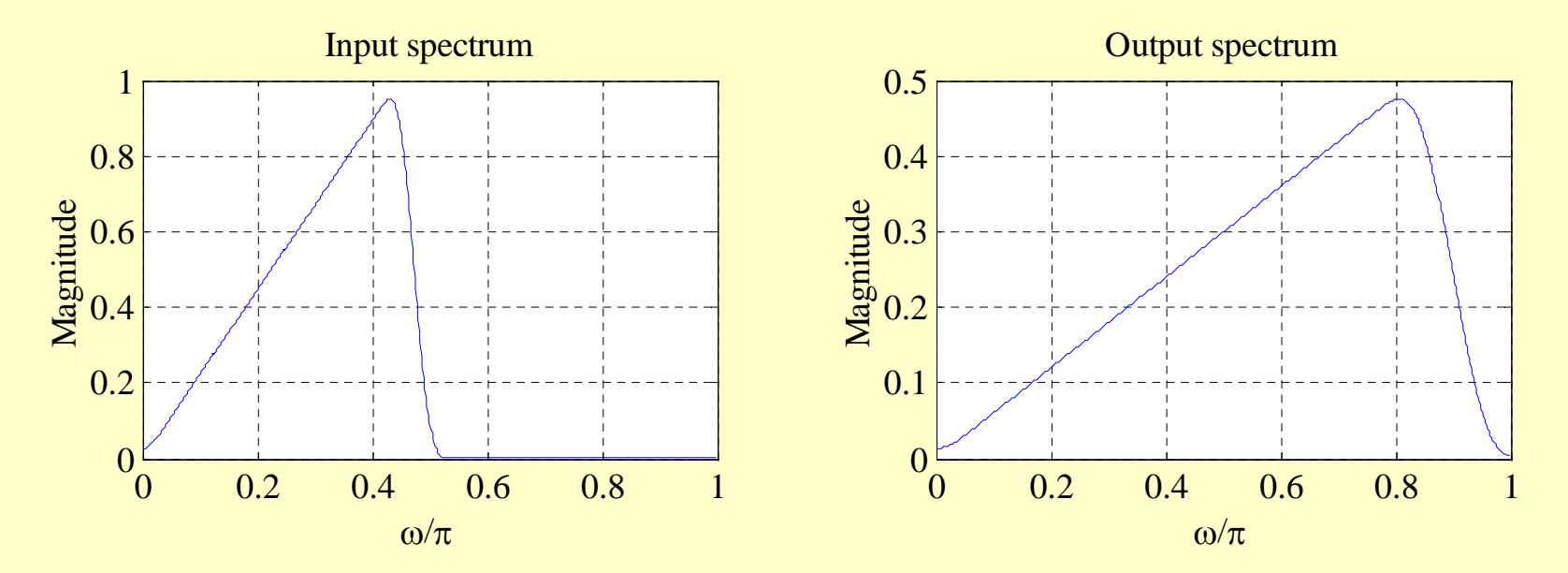

• The input and output spectra of a downsampler with  $M = 3$  obtained using Program 10-4 are shown below

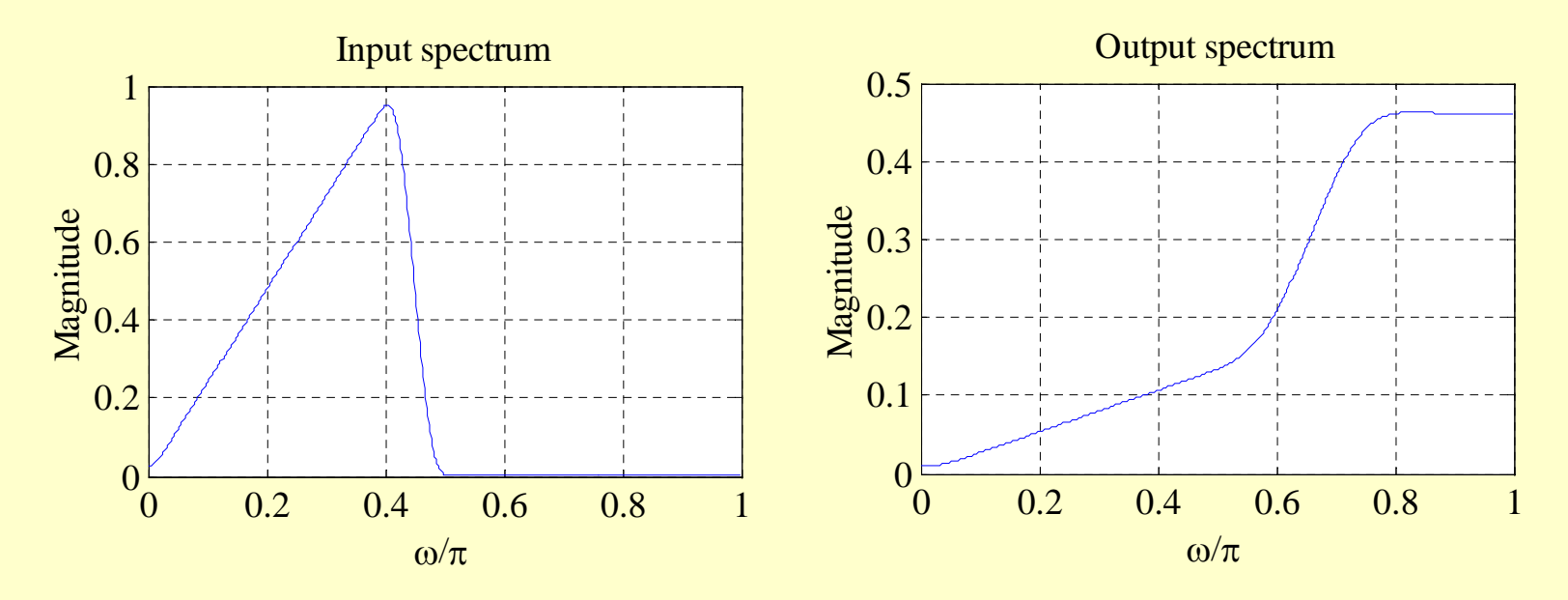

• Effect of aliasing can be clearly seen

# **Cascade Equivalences**

- A complex multirate system is formed by an interconnection of the up-sampler, the down-sampler, and the components of an LTI digital filter
- In many applications these devices appear in a cascade form
- An interchange of the positions of the branches in a cascade often can lead to acomputationally efficient realization

## **Cascade Equivalences**

- To implement a fractional change in the sampling rate we need to employ a cascade of an up-sampler and a down-sampler
- Consider the two cascade connections shown below

$$
x[n] \rightarrow \begin{bmatrix} M \\ M \end{bmatrix} \rightarrow \begin{bmatrix} \uparrow & L \\ M \end{bmatrix} \rightarrow y_1[n]
$$
  

$$
x[n] \rightarrow \begin{bmatrix} \uparrow & L \\ L \end{bmatrix} \rightarrow \begin{bmatrix} M \\ M \end{bmatrix} \rightarrow y_2[n]
$$

## **Cascade Equivalences**

• A cascade of a factor-of-*M* down-sampler and a factor-of-*L* up-sampler is interchangeable with no change in the input-output relation:

 $y_1[n] = y_2[n]$ 

if and only if *M* and *L* are relatively prime, i.e., *M* and *L* do not have any common factor that is an integer  $k > 1$
#### **Cascade Equivalences**

• Two other cascade equivalences are shown below

**Cascade equivalence #1**

$$
x[n] \rightarrow [M] \rightarrow [H(z)] \rightarrow y_1[n]
$$
  
\n
$$
\equiv x[n] \rightarrow [H(z^M)] \rightarrow [M] \rightarrow y_1[n]
$$
  
\n**Caseade equivalence #2**

$$
x[n] \rightarrow \uparrow L \rightarrow H(z^{L}) \rightarrow y_{2}[n]
$$
  

$$
\equiv x[n] \rightarrow H(z) \rightarrow \uparrow L \rightarrow y_{2}[n]
$$

**Copyright © 2001, S. K. Mitra**

# **Filters in Sampling Rate Alteration Systems**

- From the sampling theorem it is known that a the sampling rate of a critically sampled discrete-time signal with a spectrum occupying the full Nyquist range cannot be reduced any further since such a reduction will introduce aliasing
- Hence, the bandwidth of a critically sampled signal must be reduced by lowpass filtering before its sampling rate is reduced by a down-sampler

# **Filters in Sampling Rate Alteration Systems**

- Likewise, the zero-valued samples introduced by an up-sampler must be interpolated to more appropriate values for an effective sampling rate increase
- We shall show next that this interpolation can be achieved simply by digital lowpass filtering
- We now develop the frequency response specifications of these lowpass filters

## **Filter Specifications**

• Since up-sampling causes periodic repetition of the basic spectrum, the unwanted images in the spectra of the upsampled signal  $x_u[n]$  must be removed by using a lowpass filter  $H(z)$ , called the **interpolation filter**, as indicated below

$$
x[n] \rightarrow \uparrow L \quad \xrightarrow{x_u[n]} \boxed{H(z)} \rightarrow y[n]
$$

• The above system is called an **interpolator**

## **Filter Specifications**

• On the other hand, prior to down-sampling, the signal  $v[n]$  should be bandlimited to  $|\omega|$   $<$   $\pi$  /  $M$  by means of a lowpass filter, called the **decimation filter**, as indicated below to avoid aliasing caused by downsampling

$$
x[n] \rightarrow H(z) \rightarrow M \rightarrow y[n]
$$

• The above system is called a **decimator**

- Assume *x*[*n*] has been obtained by sampling a continuous-time signal  $x_a(t)$  at the Nyquist rate
- If  $X_a(j\Omega)$  and  $X(e^{j\omega})$  denote the Fourier transforms of  $x_a(t)$  and  $x[n]$ , respectively, then it can be shown

$$
X(e^{j\omega}) = \frac{1}{T_0} \sum_{k=-\infty}^{\infty} X_a \left( \frac{j\omega - j2\pi k}{T_0} \right)
$$

42• where  $T_0$  is the sampling period

**Copyright © 2001, S. K. Mitra**

- Since the sampling is being performed at the Nyquist rate, there is no overlap between the shifted spectras of  $X(j\omega/T_{o})$
- If we instead sample  $x_a(t)$  at a much higher rate  $T = L \cdot T_{o}$  yielding  $y[n]$ , its Fourier transform  $Y(e^{j\omega})$  is related to through  $(e^{j\omega})$  $=$   $\boldsymbol{L}$   $\boldsymbol{\cdot}$  $Y(e^{j\omega})$  is related to  $X_a(j\Omega)$

$$
Y(e^{j\omega}) = \frac{1}{T} \sum_{k=-\infty}^{\infty} X_a \left( \frac{j\omega - j2\pi k}{T} \right) = \frac{L}{T_0} \sum_{k=-\infty}^{\infty} X_a \left( \frac{j\omega - j2\pi k}{T_0/L} \right)
$$

• On the other hand, if we pass *x*[*n*] through a factor-of-*L* up-sampler generating  $x_u[n]$ , the relation between the Fourier transforms of  $x[n]$  and  $x_{\mu}[n]$  are given by

$$
X_u(e^{j\omega}) = X(e^{j\omega L})
$$

• It therefore follows that if  $x_u[n]$  is passed through an ideal lowpass filter *H*(*z*) with a cutoff at  $\pi/L$  and a gain of L, the output of the filter will be precisely *y*[*n*]

- In practice, a transition band is provided to ensure the realizability and stability of the lowpass interpolation filter *H*(*z*)
- Hence, the desired lowpass filter should have a stopband edge at  $\omega_{_S} = \pi\,/\,L$  and a passband edge  $\omega_p$  close to  $\omega_s$  to reduce the distortion of the spectrum of *<sup>x</sup>*[*n*]

• If  $\omega_c$  is the highest frequency that needs to be preserved in *x*[*n*], then

$$
\omega_p = \omega_c / L
$$

• Summarizing the specifications of the lowpass interpolation filter are thus given by

$$
H(e^{j\omega}) = \begin{cases} L, & |\omega| \le \omega_c / L \\ 0, & \pi / L \le |\omega| \le \pi \end{cases}
$$

# **Decimation Filter Specifications**

• In a similar manner, we can develop the specifications for the lowpass decimation filter that are given by

$$
\left| H(e^{j\omega}) \right| = \begin{cases} 1, & |\omega| \le \omega_c / M \\ 0, & \pi / M \le |\omega| \le \pi \end{cases}
$$

#### **Filter Design Methods**

- The design of the filter *H*(*z*) is a standard IIR or FIR lowpass filter design problem
- Any one of the techniques outlined in Chapter 7 can be applied for the design of these lowpass filters

# **Filters for Fractional Sampling Rate Alteration**

- A fractional change in the sampling rate can be achieved by cascading a factor-of-*M* decimator with a factor-of-*L* interpolator, where *M* and *L* are positive integers
- Such a cascade is equivalent to a decimator with a decimation factor of *M*/*L* or aninterpolator with an interpolation factor of *L*/*M*

# Filters for Fractional Sampling Filters for Fractional Sampling **Rate Alteration**

• There are two possible such cascade connections as indicated below

$$
\longrightarrow H_d(z) \longrightarrow H_u(z) \longrightarrow H_u(z)
$$

$$
\rightarrow
$$
 1 L 
$$
\rightarrow
$$
  $H_u(z)$   $\rightarrow$   $H_d(z)$   $\rightarrow$   $M$ 

• The second scheme is more computationally efficient since only one of the filters,  $H_u(z)$ or  $H_d(z)$ , is adequate to serve as both the interpolation and the decimation filter

## Filters for Fractional Sampling Filters for Fractional Sampling **Rate Alteration**

• Hence, the desired configuration for the fractional sampling rate alteration is as indicated below where the lowpass filter *H*(*z*) has a stopband edge frequency given by

$$
\omega_s = \min\left(\frac{\pi}{L}, \frac{\pi}{M}\right)
$$

$$
\rightarrow L \rightarrow H(z) \rightarrow M \rightarrow
$$

- The lowpass decimation or interpolation filter can be designed either as an FIR or an IIR digital filter
- In the case of single-rate digital signal processing, IIR digital filters are, in general, computationally more efficient than equivalent FIR digital filters, and are therefore preferred where computational cost needs to be minimized

- This issue is not quite the same in the case of multirate digital signal processing
- To illustrate this point further, consider the factor-of-*M* decimator shown below

$$
x[n] \rightarrow H(z) \xrightarrow{\nu[n]} \downarrow M \rightarrow y[n]
$$

• If the decimation filter *H*(*z*) is an FIR filter of length *N* implemented in a direct form, then∑ −1*N* $\nu[n] = \sum h[m]x[n-m]$ 

=0*m*

- Now, the down-sampler keeps only every *M*-th sample of *v*[*n*] at its output
- Hence, it is sufficient to compute *v*[*n*] only for values of *n* that are multiples of *M* and skip the computations of in-between samples
- This leads to a factor of *M* savings in the computational complexity

• Now assume  $H(z)$  to be an IIR filter of order *K* with a transfer function

$$
\frac{V(z)}{X(z)} = H(z) = \frac{P(z)}{D(z)}
$$

where

$$
P(z) = \sum_{n=0}^{K} p_n z^{-n}
$$

$$
D(z) = 1 + \sum_{n=1}^{K} d_n z^{-n}
$$

**Copyright © 2001, S. K. Mitra**

- Its direct form implementation is given by  $w[n] = -d_1w[n-1]-d_2w[n-2]-\cdots$ − $-d_K w[n-K]+x[n]$  $\nu[n] = p_0 w[n] + p_1 w[n-1] + \cdots + p_K w[n-K]$
- Since  $v[n]$  is being down-sampled, it is sufficient to compute  $v[n]$  only for values of *<sup>n</sup>* that are integer multiples of *M*

- However, the intermediate signal *w*[*n*] must be computed for all values of *<sup>n</sup>*
- For example, in the computation of *K*+1 successive values of *<sup>w</sup>*[*n*] are still required  $\nu[M] = p_0 \nu[M] + p_1 \nu[M-1] + \cdots + p_K \nu[M-K]$
- As a result, the savings in the computation in this case is going to be less than a factor of *M*

- Example We compare the computational complexity of various implementations of a factor-of-*M* decimator
- Let the sampling frequency be  $F_T$
- Then the number of multiplications per second, to be denoted as  $\mathcal{R}_M^{}$  , are as follows for various computational schemes

• FIR *H*(*z*) of length *N* :

$$
R_{M,FIR} = N \times F_T
$$

• FIR *H*(*z*) of length *N* followed by a downsampler:

$$
R_{M, FIR-DEC} = N \times F_T / M
$$

- IIR *H*(*z*) of order *K*:  $R_{M, IIR} = (2K + 1) \times F_T$
- IIR *H*(*z*) of order *K* followed by a downsampler :

59 
$$
R_{M, IIR-DEC} = K \times F_T + (K+1) \times F_T / M
$$
<sub>Copyright © 2001, S. K. Mitra</sub>

- In the FIR case, savings in computations is by a factor of *M*
- In the IIR case, savings in computations is by a factor of  $M(2K+1)/[(M+1)K+1]$ , which is not significant for large *K*
- For  $M = 10$  and  $K = 9$ , the savings is only by a factor of 1.9
- There are certain cases where the IIR filter can be computationally more efficient

- For the case of interpolator design, very similar arguments hold
- If *H*(*z*) is an FIR interpolation filter, then the computational savings is by a factor of *L* (since *v*[*n*] has *L* −1 zeros between its consecutive nonzero samples)
- On the other hand, computational savings is significantly less with IIR filters

- The function decimate can be employed to reduce the sampling rate of an input signal vector x by an integer factor M to generate the output signal vector <sup>y</sup>
- The decimation of a sequence by a factor of *M* can be obtained using Program 10\_5 which employs the function decimate

• Example - The input and output plots of a factor-of-2 decimator designed using the Program 10\_5 are shown below

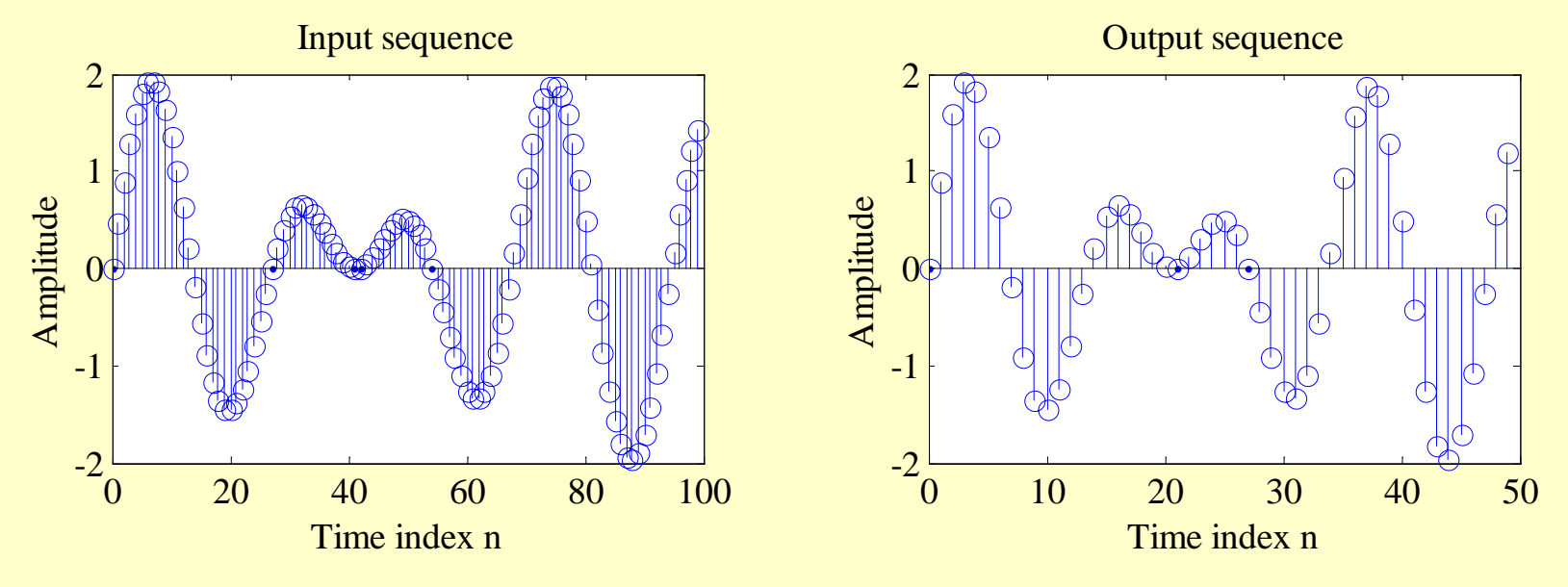

- The function interp can be employed to increase the sampling rate of an input signal <sup>x</sup> by an integer factor <sup>L</sup> generating the output vector y
- The lowpass filter designed by the M-file is a symmetric FIR filter

- The filter allows the original input samples to appear as is in the output and finds the missing samples by minimizing the meansquare errors between these samples and their ideal values
- The interpolation of a sequence x by a factor of L can be obtained using the Program 10\_6 which employs the function interp

• Example - The input and output plots of a factor-of-2 interpolator designed using Program 10\_6 are shown below

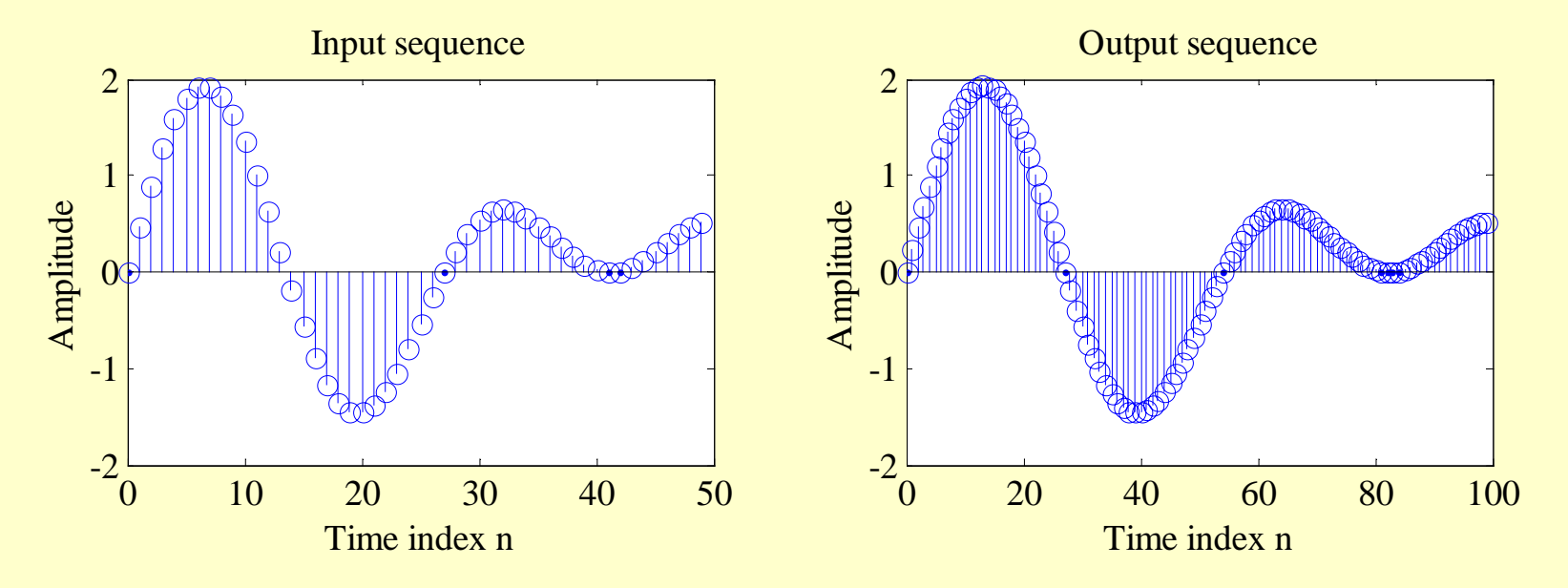

- The function resample can be employed to increase the sampling rate of an input vector x by a ratio of two positive integers, L/M, generating an output vector <sup>y</sup>
- The M-file employs a lowpass FIR filter designed using  $fir1$  with a Kaiser window
- The fractional interpolation of a sequence can be obtained using Program 10\_7 which employs the function resample

• Example - The input and output plots of a factor-of-5/3 interpolator designed using Program 10\_7 are given below

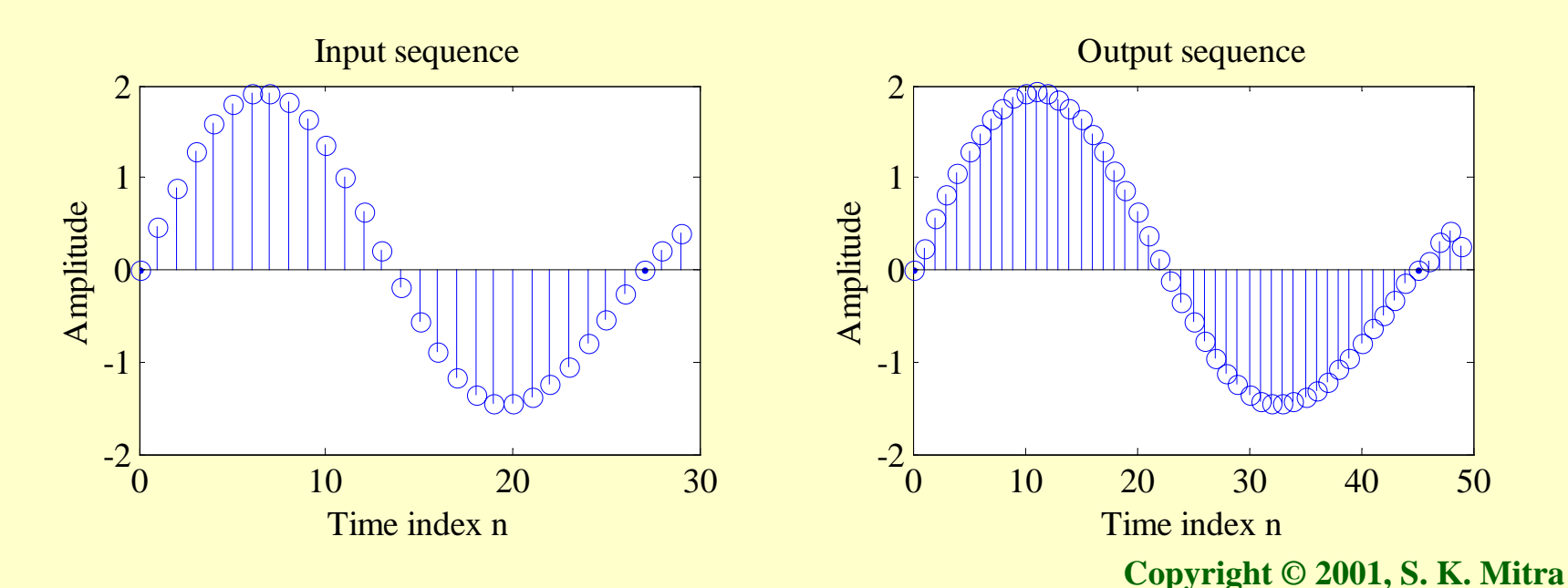

68

- The interpolator and the decimator can also be designed in more than one stages
- For example if the interpolation factor *L* can be expressed as a product of two integers, *L*1and  $L_2$ , then the factor-of-*L* interpolator can be realized in two stages as shown below

$$
x[n] \rightarrow 1 \qquad H_1(z) \rightarrow 1 \qquad H_2(z) \rightarrow y[n]
$$

• Likewise if the decimator factor *M* can beexpressed as a product of two integers, *M*1and  $M_2$  , then the factor-of-*M* interpolator can be realized in two stages as shown below

$$
x[n] \rightarrow H_1(z) \rightarrow M_1 \rightarrow H_2(z) \rightarrow M_2 \rightarrow y[n]
$$

**Copyright © 2001, S. K. Mitra**

- Of course, the design can involve more than two stages, depending on the number of factors used to express *L* and *M*, respectively
- In general, the computational efficiency is improved significantly by designing the sampling rate alteration system as a cascade of several stages
- We consider the use of FIR filters here

- Example Consider the design of a decimator for reducing the sampling rate of a signal from 12 kHz to 400 Hz
- The desired down-sampling factor is therefore  $M = 30$  as shown below

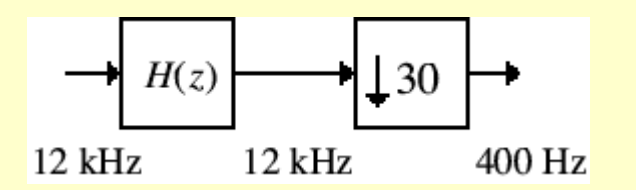
• Specifications for the decimation filter *H*(*z*) are assumed to be as follows:

> $F_p = 180 \text{ Hz}, F_s = 200 \text{ Hz},$  $\delta_p = 0.002$ ,  $\delta_s = 0.001$

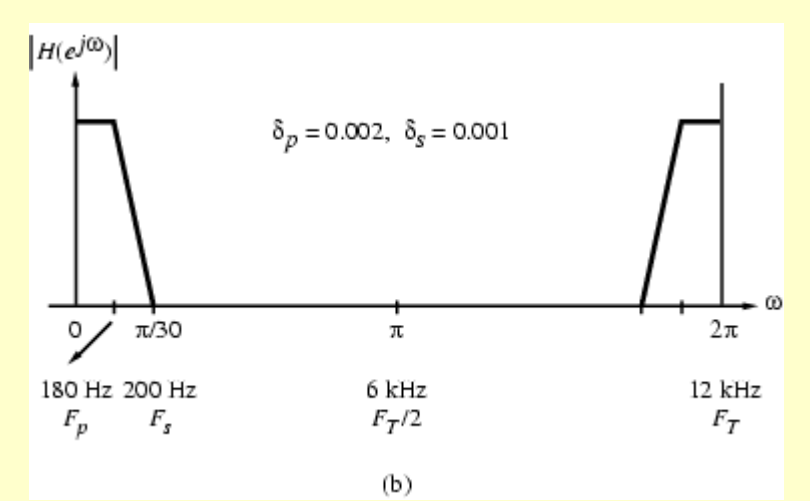

**Copyright © 2001, S. K. Mitra**

- Assume *H*(*z*) to be designed as an equiripple linear-phase FIR filter
- Now Kaiser's formula for estimating the order of *H*(*z*) to meet the specifications is given by

$$
N = \frac{-20 \log_{10} \sqrt{\delta_p \delta_s} - 13}{14.6 \Delta f}
$$
  
where  $\Delta f = (F_s - F_p) / F_T$  is the normalized  
transition bandwidth

- Program 7\_4 determines the filter order using Kaiser's formula
- Using Program 7\_4 we obtain *N* = 1808
- Therefore, the number of multiplications per second in the single-stage implementation of the factor-of-30 decimator is

$$
R_{M,H} = 1809 \times \frac{12,000}{30} = 723,600
$$

- We next implement *H*(*z*) using the IFIR approach as a cascade in the form of  $G(z^{15})F(z) \longrightarrow G(z^{15}) \longrightarrow F(z) \longrightarrow 30$ 
	- 12 kHz

12 kHz 12 kHz 400 Hz

• The specifications of the parent filter *G*(*z*) should thus be as shown on the right

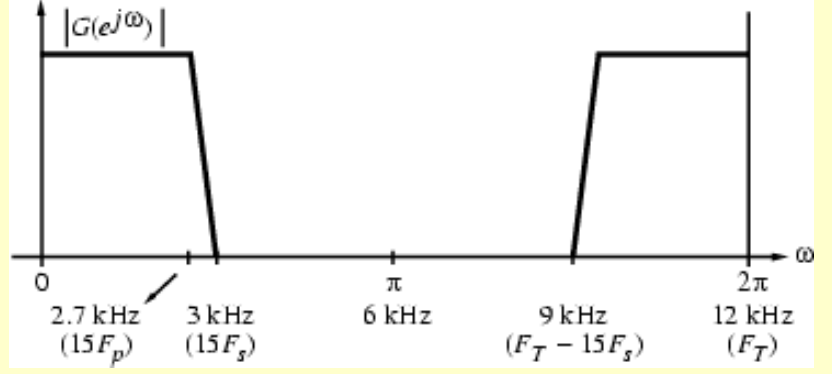

**Copyright © 2001, S. K. Mitra**

- This corresponds to stretching the specifications of *H*(*z*) by 15
- Figure below shows the magnitude response of  $G(z^{15})$  and the desired response of  $F(z)$

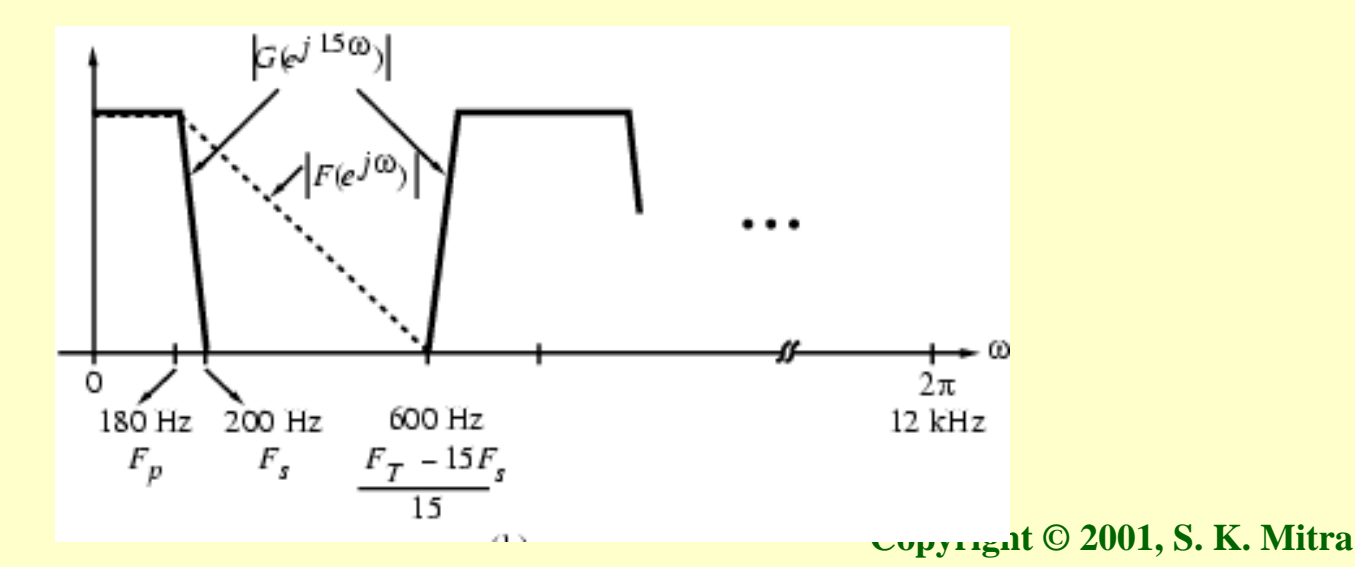

- Note: The desired response of *F*(*z*) has a wider transition band as it takes intoaccount the spectral gaps between the passbands of  $G(z^{15})$
- Because of the cascade connection, the overall ripple of the cascade in dB is given by the sum of the passband ripples of *F*(*z*) and  $G(z^{15})$  in dB

- This can be compensated for by designing *F*(*z*) and *G*(*z*) to have a passband ripple of  $= 0.001$  each  $\delta_p = 0.001$
- On the other hand, the cascade of *F*(*z*) and  $G(z^{15})$  has a stopband at least as good as  $F(z)$  or  $G(z^{15})$ , individually
- So we can choose  $\delta_z = 0.001$  for both filters  $\delta_{s} = 0.001$

• Thus, specifications for the two filters *G*(*z*) and *F*(*z*) are as follows:

$$
G(z): \delta_p = 0.001, \ \ \delta_s = 0.001, \ \ \Delta f = \frac{300}{12,000}
$$

$$
F(z): \delta_p = 0.001, \ \ \delta_s = 0.001, \ \ \Delta f = \frac{420}{12,000}
$$

• The filter orders obtained using Program 7\_4 are: Order of *G*(*z*) =129 Order of  $F(z) = 92$ 

- The length of *H*(*z*) for a direct implementation is 1809
- The length of cascade implementation  $G(z^{15})F(z)$  is  $92+15\times129+1=2028$
- $\implies$  The length of the cascade structure is higher

- The computational complexity of the decimator implemented using the cascade structure can be dramatically reduced by making use of the cascade equivalence #1
- To this end, we first redraw the structure

$$
\longrightarrow \boxed{G(z^{15})} \longrightarrow \boxed{F(z)} \longrightarrow \boxed{30} \longrightarrow
$$

in the form shown below

$$
\longrightarrow \boxed{F(z)} \longrightarrow \boxed{G(z^{15})} \longrightarrow \boxed{30} \longrightarrow
$$

• The last structure is equivalent to the one shown below

$$
\leftarrow F(z) \rightarrow G(z^{15}) \rightarrow 15 \rightarrow 2 \rightarrow
$$

• The above can be redrawn as indicated below by making use of the cascade equivalence #1

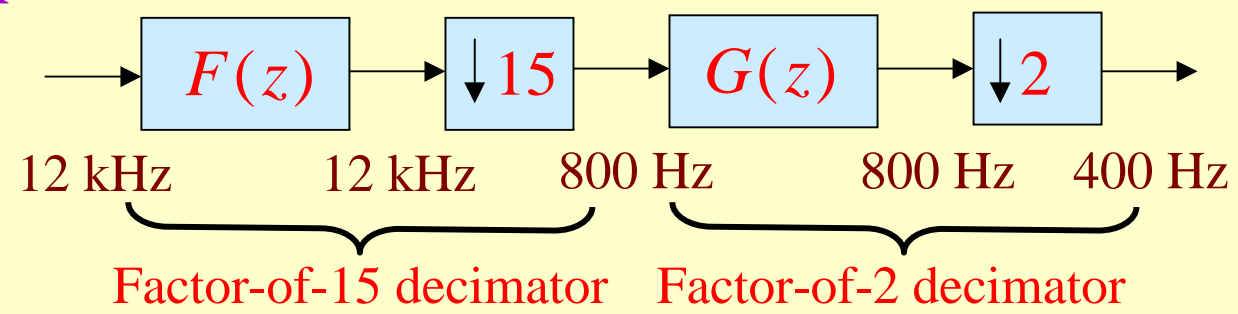

• From the last realization we observe that the implementation of  $G(z)$  followed by a factor-of-2 down-sampler requires

$$
R_{M,G} = 130 \times \frac{800}{2} = 52,000 \text{ mult/sec}
$$

• Likewise, the implementation of *F*(*z*) followed by a factor-of-15 down-sampler requires

$$
R_{M,F} = 93 \times \frac{12,000}{15} = 74,400 \text{ mult/sec}
$$

• The total complexity of the IFIR-based implementation of the factor-of-30 decimator is therefore $52,000 + 74,400 = 126,400$  mult/sec which is about 5.72 times smaller than that of a direct implementation of the decimation filter *H*(*z*)